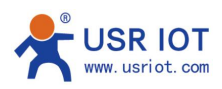

## Transparent Transmission mode of LG206-P

1.Set all LG206-P same speed class, channel and destination address.

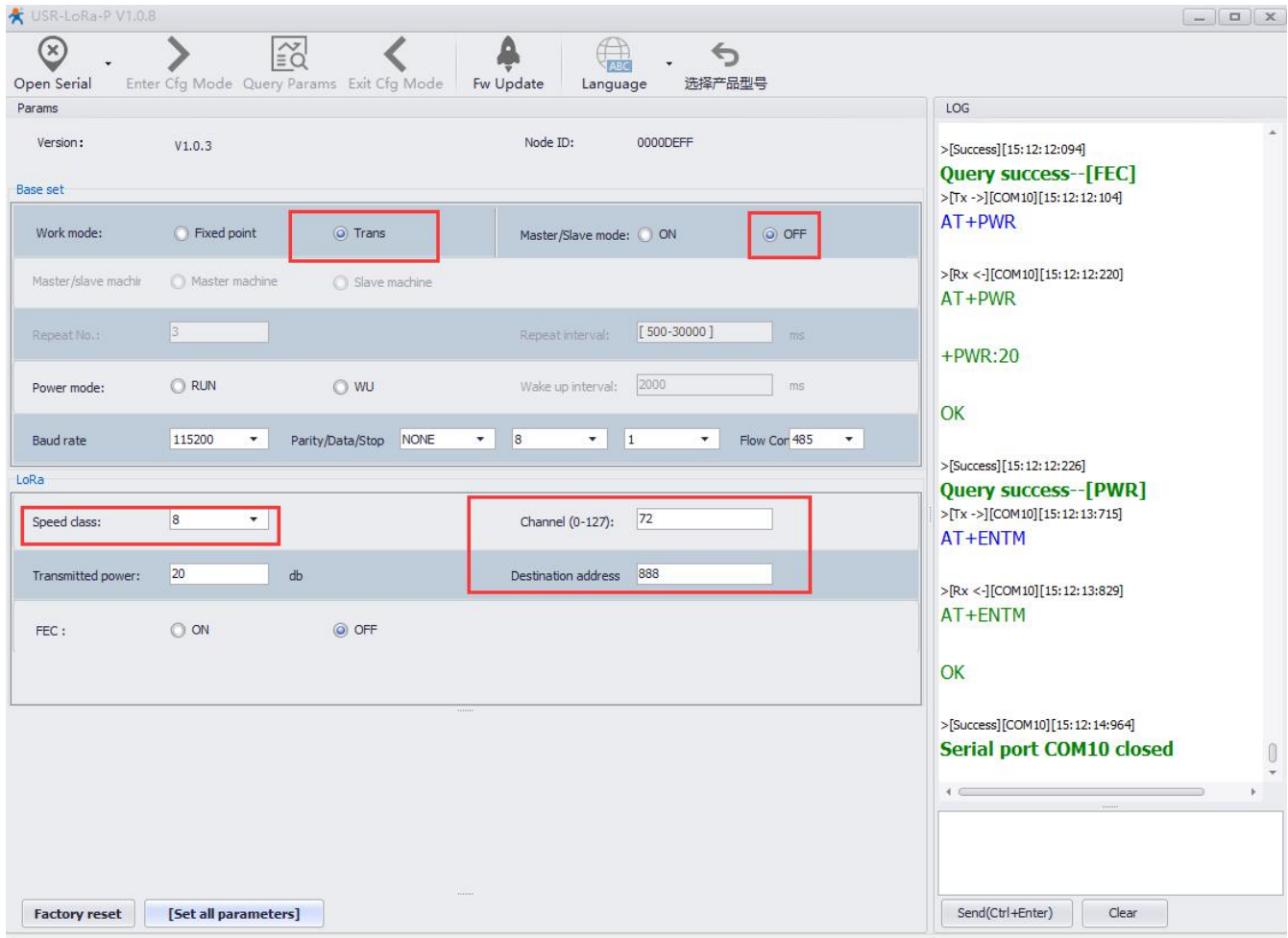

2.Save all parameters. Then you can send data to each other.

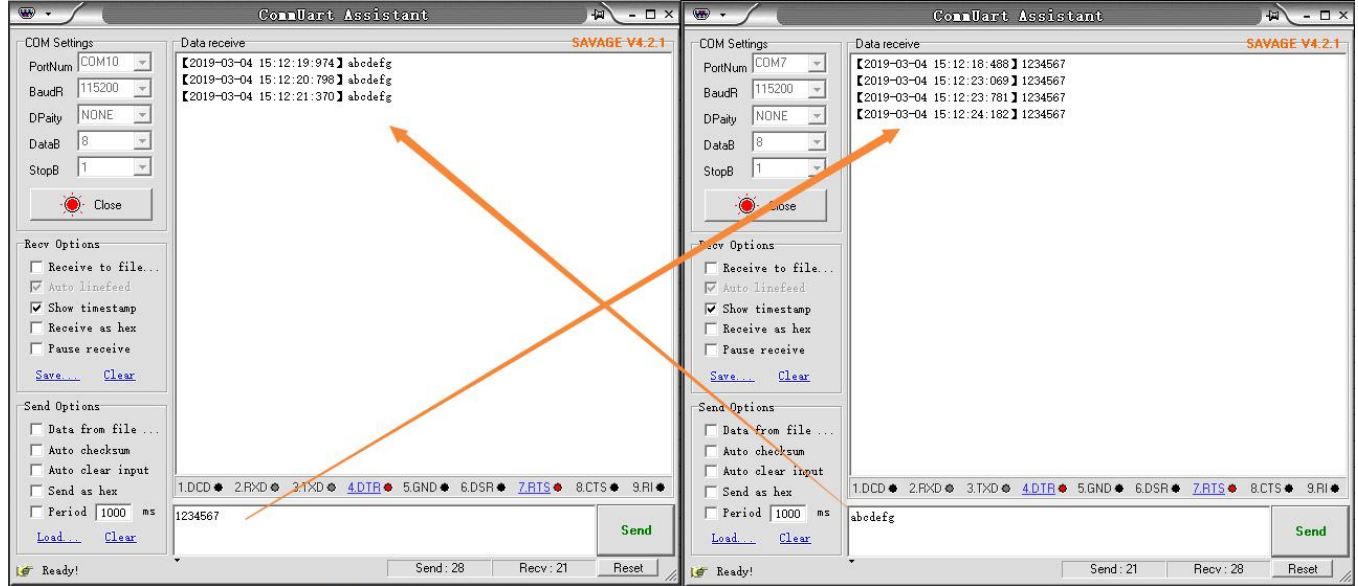

Jinan USR Technology Co., Ltd. 1/1 **[h.usriot.com](http://h.usr.cn)**